The copy filmed here has been reproduced thenks to the generosity of:

Trinity College Library Toronto

The images appeering here are the best quality possible considering the condition and legibility of tha original copy and in kaaping with tha filming contract specifications.

Original copias in printad papar covers ara filmad beginning with the front cover and ending on the lest page with a printed or liiustrated impression, or the beck cover when appropriete. All othar original copias ara filmad baginning on tha «irst paga with a printad or illustratad impraa- »ion, and anding on tha last paga with a printad or iilustreted Impression.

The last recorded frame on each microfiche shall contain the symbol  $\rightarrow$  (meening "CON-TINUED"), or the symbol  $\nabla$  (meaning "END"), whichever applies.

Maps, plates, cherts, etc. mey be filmed at different reduction ratios. Those too large to be entirely included in one exposure ara filmed beginning in the upper left hend corner, left to right end top to bottom, es meny frames as required. The following diagrems illustrete the method:

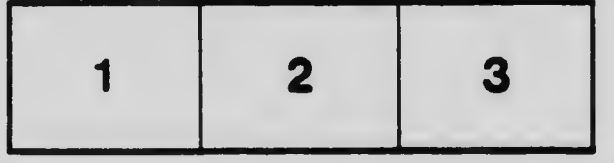

L'exemplaire filmé fut reproduit grâce à le générosité de:

Trinity College Library Toronto

Les images suivantes ont été reproduites avec le plus grand soin, compta tanu da la condition at de le netteté de l'exemplaire filmé, et en conformité evec les conditions du contret de filmaga.

Les exomplaires origineux dont le couverture en pepier est imprimée sont filmés en commençant par le premier plat et en terminent soit per le derniére page qui comporte une empreinte d'imprassion ou d'illustration. soit par la sacond plat, salon la eas. Tous las autras axamplairas originaux sont filmés en commençent per la première page qui comporte une empreinte d'imprassion ou d'illustration at an tarminant par la dernière page qui comporte une telle amprainta.

Un dea symbolas suivants spparaitra sur la dernière imege de cheque microfiche, selon le ces: le symbole => signifie "A SUIVRE". le symbole  $\nabla$  signifie "FIN".

Les cartes, pianches, tebleeux, etc., peuvent être filmés à des taux de réduction différents. Lorsque le document est trop grend pour être reproduit en un seul cliché, il est filmé à partir de l'engle supérieur gauche, de geuche à droite. et de haut an bas. en prenant la nombra d'imeges nécesseire. Les diagremmes suivents illustrent le méthode.

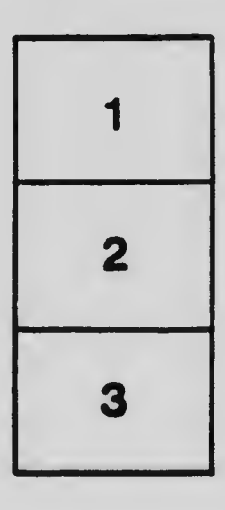

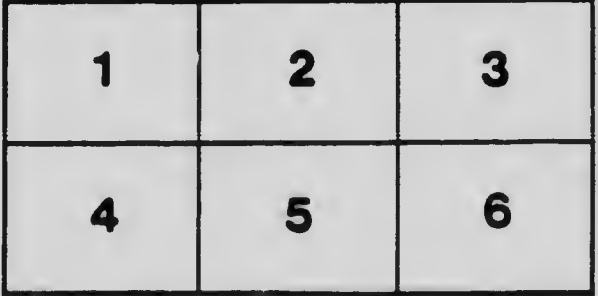